● 糖尿病学会専門医単位認定には「糖尿病専門医カード」が必要で すので、忘れずにご持参ください。教育講演受講認定に際しては、

● 抄録は会員の方には郵送しております。当日会場で販売も

● 支部役員会は11月8日午前11時20分より小会議室8で

● 支部総会は11月8日午後1時10分より第一会場(橘)でおこな

● 参加費をお支払の方に参加証を発行します。参加証は内科学会 総合内科専門医及び糖尿病療養指導士の申請または更新の際に 使用します。再発行はしませんので大切に保管してください。

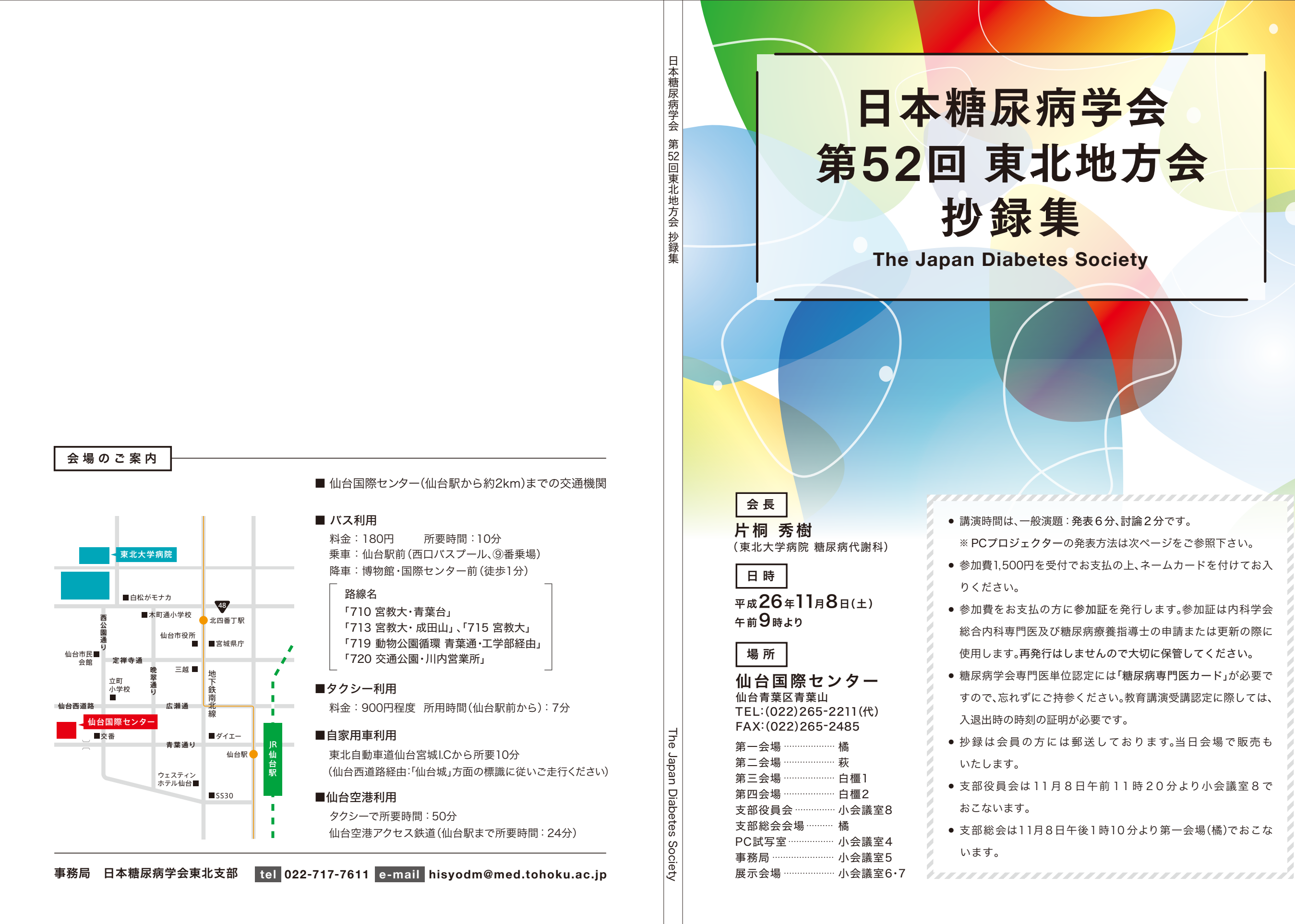

● 講演時間は、一般演題:発表6分、討論2分です。 ※ PCプロジェクターの発表方法は次ページをご参照下さい。 ● 参加費1,500円を受付でお支払の上、ネームカードを付けてお入

- 会場のご案内
- セッション・座長一覧
- タイムスケジュール
- 指定講演
- ランチョンセミナー
- 演題一覧
- 第一会場(午前の部)
- 第一会場(午後の部)
- 第二会場(午前の部)
- 第二会場(午後の部)
- 第三会場(午前の部)
- 第三会場(午後の部)
- 第四会場(午前の部)
- 第四会場(午後の部)
- 
- 扉
- 第一会場(演題1~34)
- 第二会場(演題35~69)
- 第三会場(演題70~100)
- 第四会場(演題101~129)
- 学術評議員
- 人名索引
- 会員名簿

## **Contents**

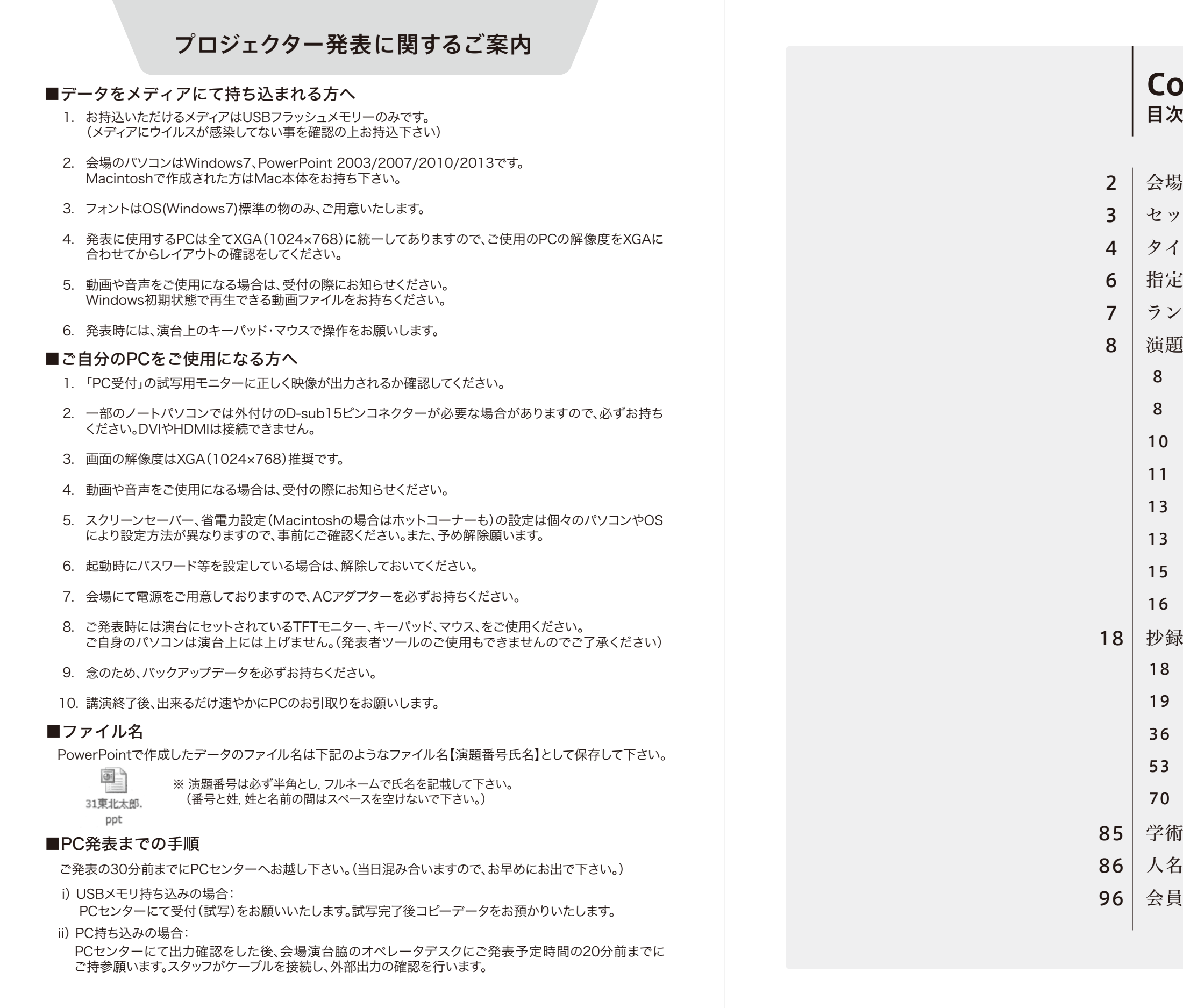